## **The pdfjam package for manipulating PDF files**

<https://github.com/rrthomas/pdfjam>.

Размещение 8-и копий документа размера 14,85 x 5,25 см на горизонтальном листе A4 в порядке 2×4:

**sudo** dnf **install** tcllib texlive texlive-pdfjam -y *#https://www.linux.org.ru/forum/general/17133380* pdfjam src.pdf\$\_{1..8} --nup 2x4 --landscape --noautoscale **false** --outfile dest.pdf

Source: [Linux-ORG-RU](https://www.linux.org.ru/forum/general/17065822).

From: <https://dragonserw.ru/>- **Продажа и починка ПЭВМ и телефонов**

Permanent link: **<https://dragonserw.ru/wiki:pdfjam>**

Last update: **2023/07/11 23:26**

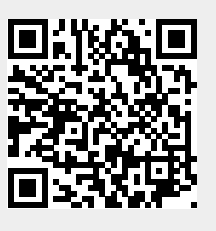